#### «СТАВРОПОЛЬСКИЙ ГОСУДАРСТВЕННЫЙ АГРАРНЫЙ УНИВЕРСИТЕТ»

Принято Учебно-методической комиссией факультета среднего профессионального образования Протокол № 8 от «20» мая 2022г.

Утверждаю Декан факультета среднего профессионального образования Гаврилова О.С. **ИЮНЯ 2022г.** 

ា ខ្ញុំគ **ព្រំ**ព្រះក

#### РАБОЧАЯ ПРОГРАММА

#### УЧЕБНОЙ ДИСЦИПЛИНЫ

ОП.09 Информационные технологии в профессиональной деятельности / Адаптивные информационные технологии в профессиональной деятельности

программы подготовки специалистов среднего звена

по специальности среднего профессионального образования

### 38.02.06 Финансы

#### базовый уровень подготовки

Профиль получаемого профессионального образования: Социально-экономический

> Квалификация выпускника Финансист

> > Форма обучения очная

Ставрополь, 2022

Рассмотрена и одобрена на заседании цикловой комиссии математических дисциплин и информационных технологий

Протокол № 7 от «13» мая 2022г.<br>председатель дикловой комиссии Скорочкина А.В. ФИО подийсь

Рабочая программа учебной дисциплины ОП.09 Информационные технологии в профессиональной деятельности / Адаптивные информационные технологии в профессиональной деятельности разработана с учетом требований Федерального государственного образовательного стандарта среднего профессионального образования по специальности 38.02.06 Финансы, утвержденного приказом Министерства образования и науки РФ от 05 февраля 2018 года № 65.

Организация-разработчик: Федеральное образовательное учреждение высшего образования «Ставропольский государственный аграрный университет»

 $\hat{\mathbb{H}}^{\hat{\mathbb{H}}_n}$  $\prod_{i=1}^n\left(\left\{\begin{array}{cc}1\leq i\leq n\\n\end{array}\right\}\right)$ государственное бюджетное

Разработчик: Ещенко Ю.А., преподаватель учебно-методического отдела факультета среднего профессионального образования

### **СОДЕРЖАНИЕ**

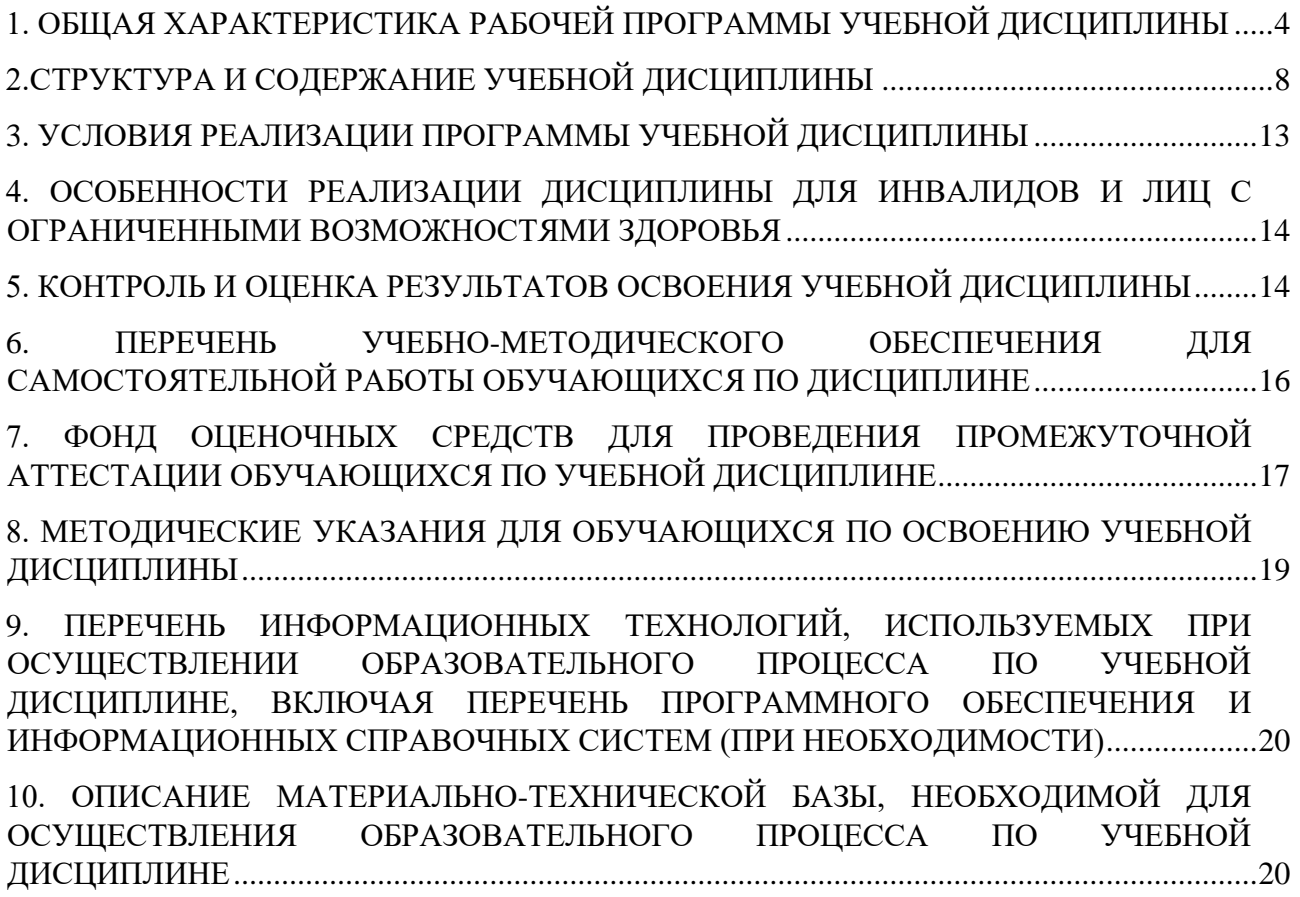

# <span id="page-3-0"></span>**1. ОБЩАЯ ХАРАКТЕРИСТИКА РАБОЧЕЙ ПРОГРАММЫ УЧЕБНОЙ ДИСЦИПЛИНЫ**

### **1.1. Область применения рабочей программы**

Учебная дисциплина ОП.09 Информационные технологии в профессиональной деятельности / Адаптивные информационные технологии в профессиональной деятельности является дисциплиной обязательной части общепрофессионального цикла основной образовательной программы в соответствии с ФГОС СПО по специальности 38.02.06 Финансы.

Учебная дисциплина ОП.09 Информационные технологии в профессиональной деятельности / Адаптивные информационные технологии в профессиональной деятельности обеспечивает формирование общих и профессиональных компетенций по всем видам деятельности ФГОС по специальности 38.02.06 Финансы.

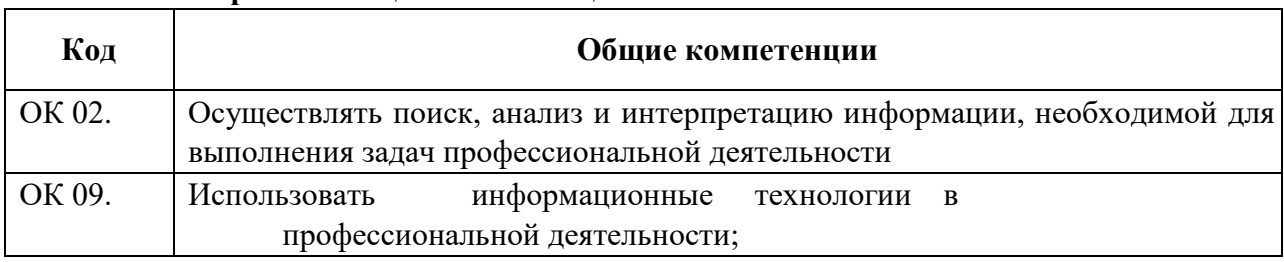

### **1.1.1. Перечень общих компетенций**

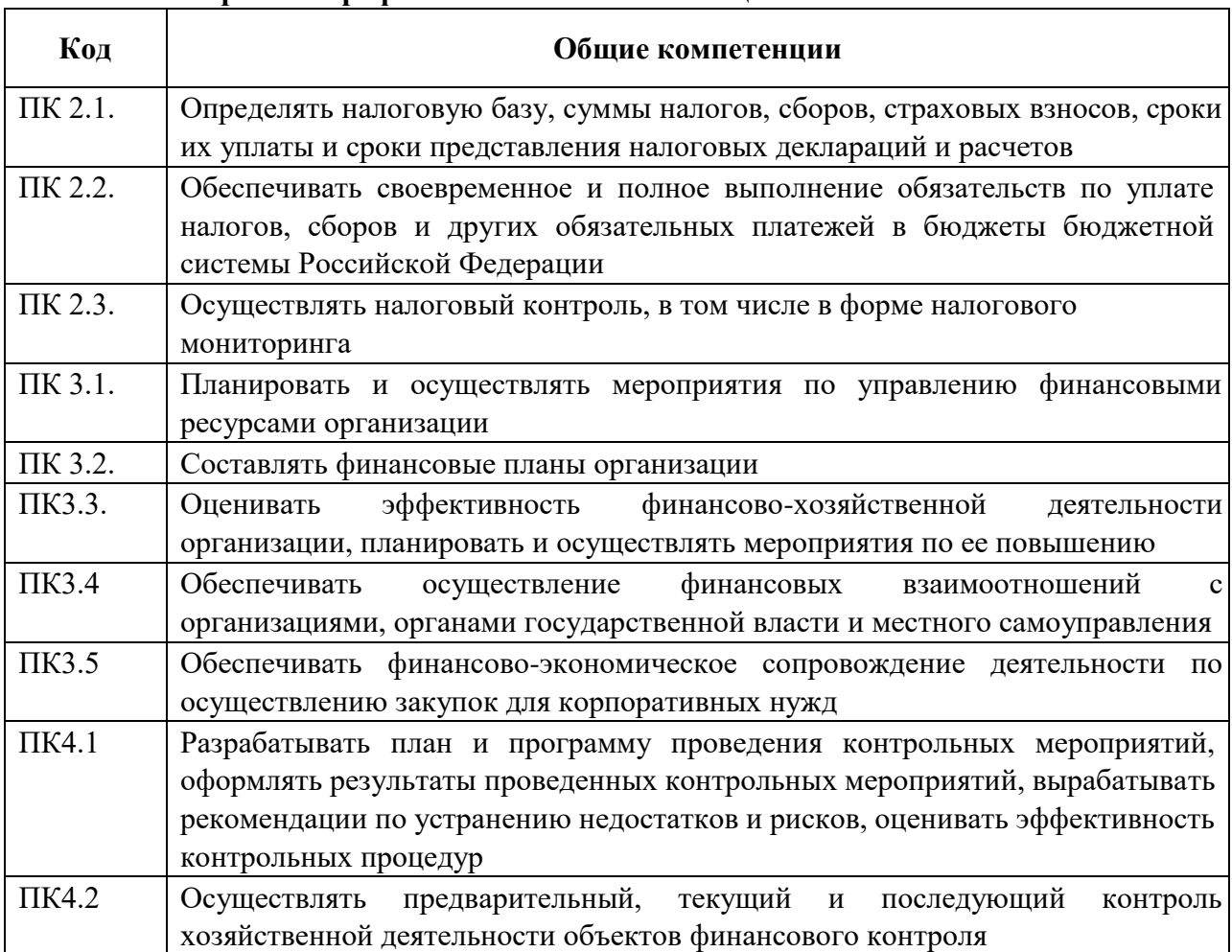

## **1.1.2. Перечень профессиональных компетенций**

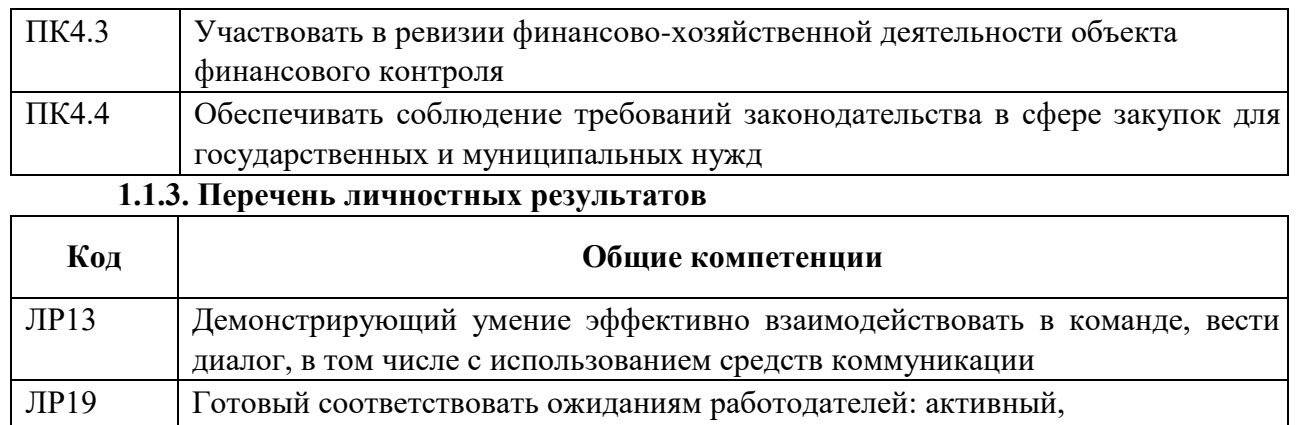

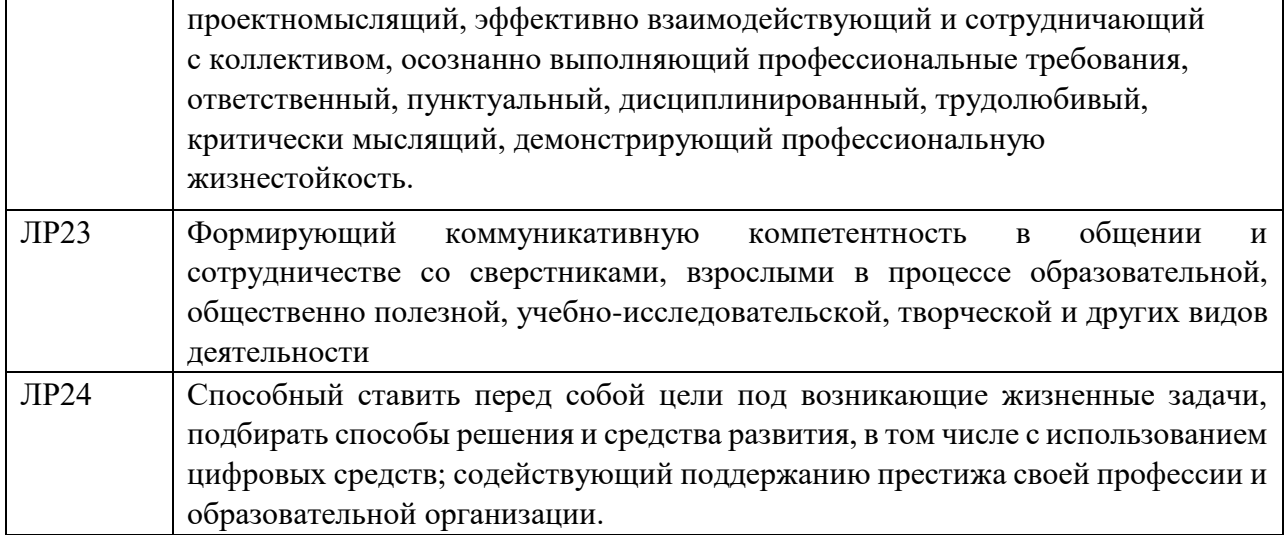

### **1.3. Цель и планируемые результаты освоения дисциплины:**

Цель: совокупность теоретических и практических знаний в области информационных технологий и применение их в практической деятельности.

В рамках программы учебной дисциплины обучающимися осваиваются умения и знания

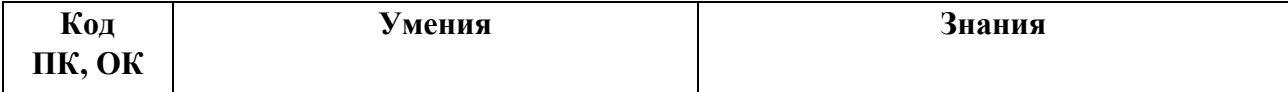

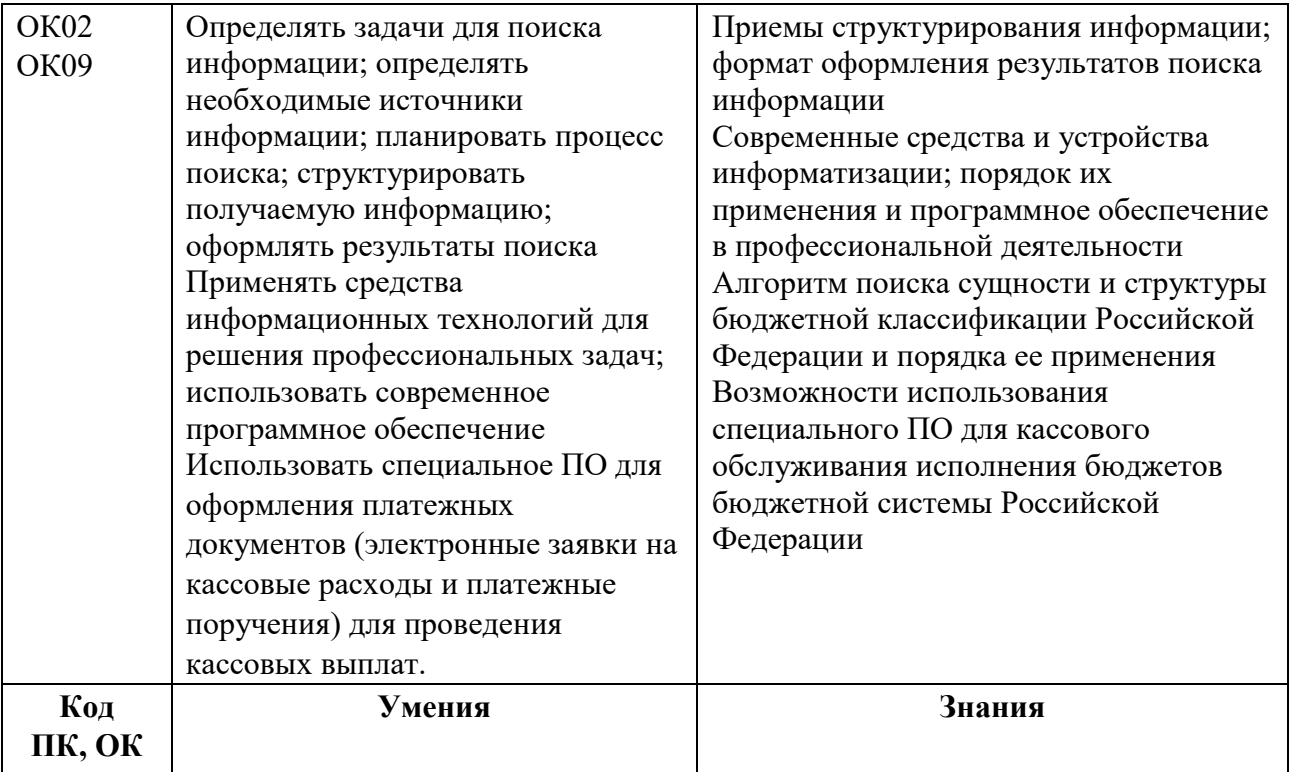

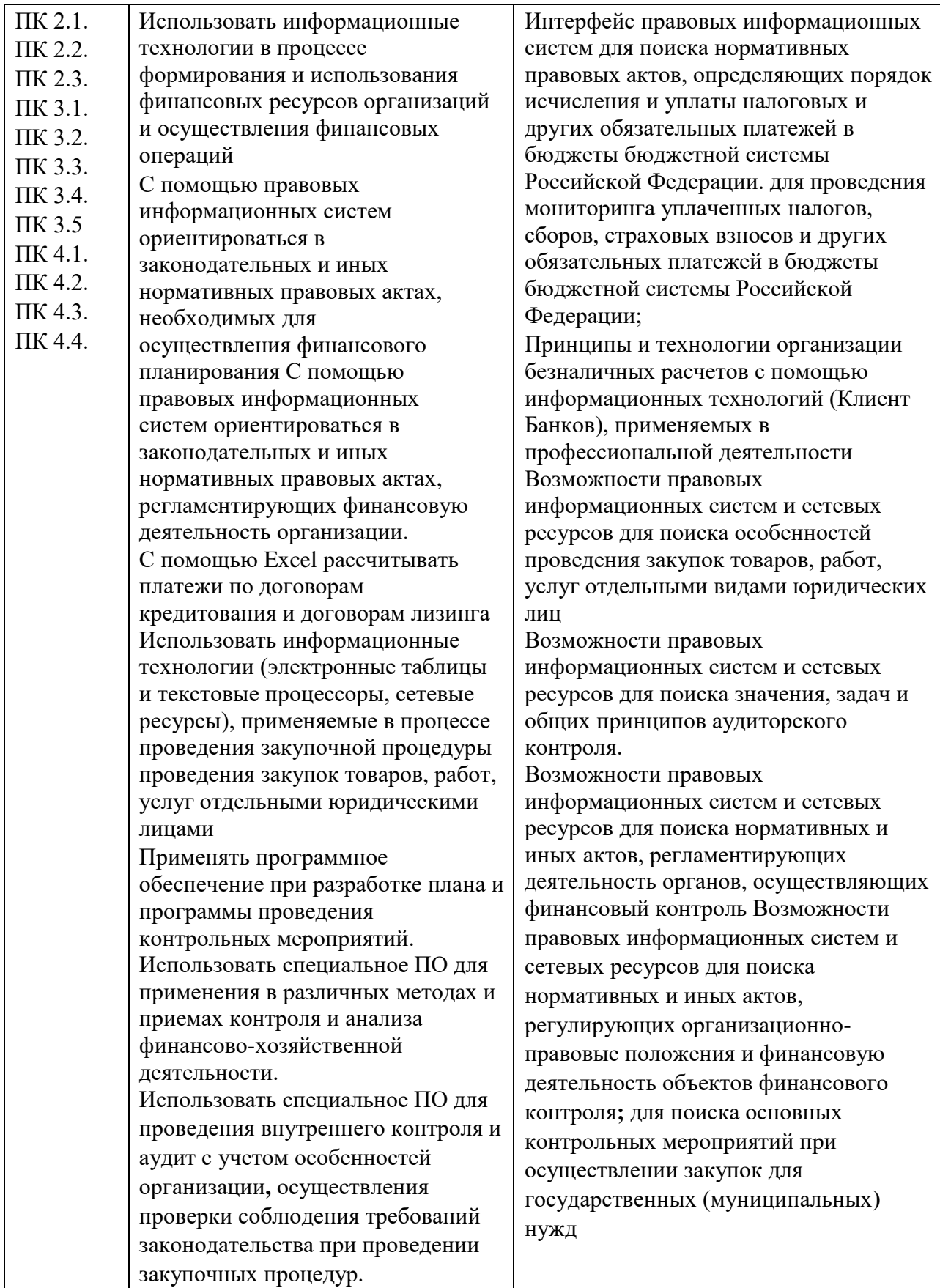

## **2.СТРУКТУРА И СОДЕРЖАНИЕ УЧЕБНОЙ ДИСЦИПЛИНЫ**

<span id="page-7-0"></span>**2.1. Объем учебной дисциплины ОП.09 Информационные технологии в профессиональной деятельности / Адаптивные информационные технологии в профессиональной деятельности** 

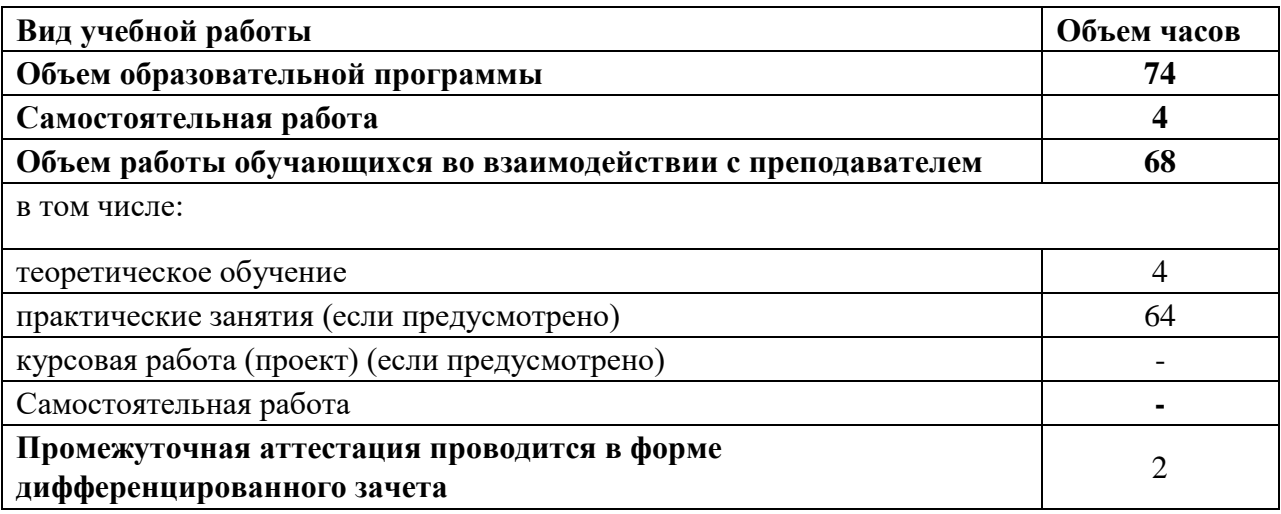

**2.2. Тематический план и содержание учебной дисциплины ОП.09 Информационные технологии в профессиональной деятельности / Адаптивные информационные технологии в профессиональной деятельности** 

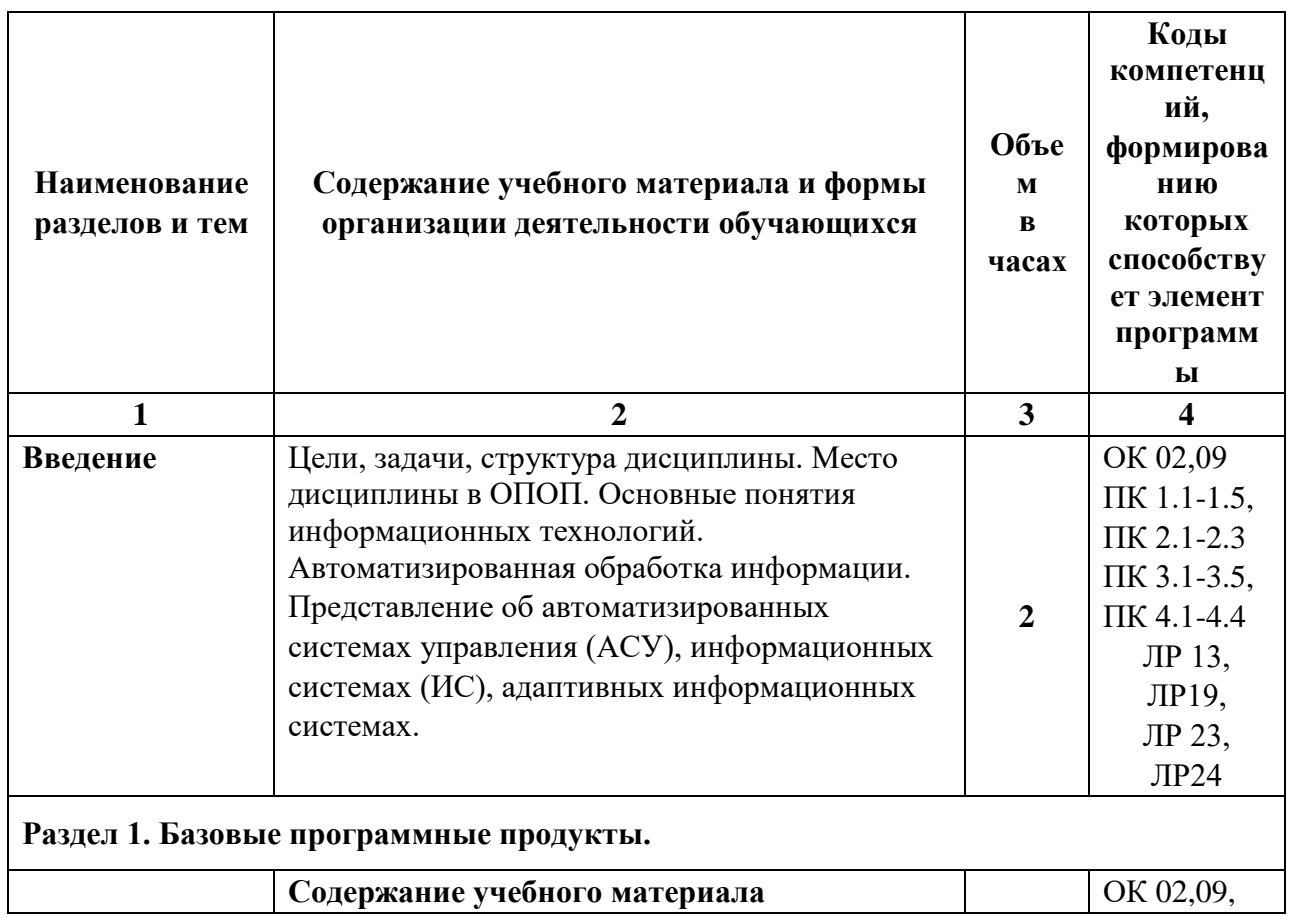

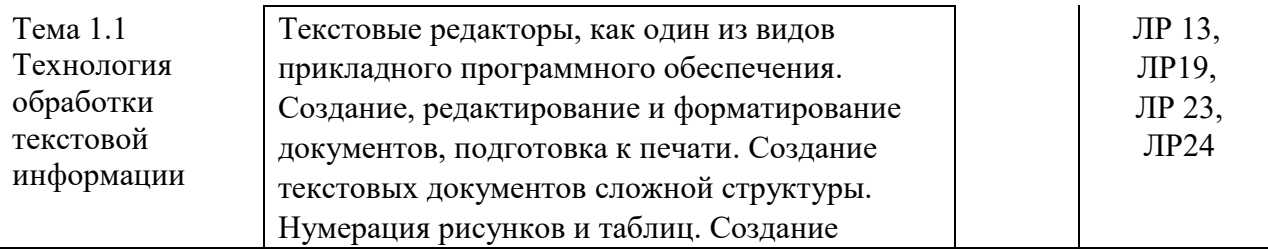

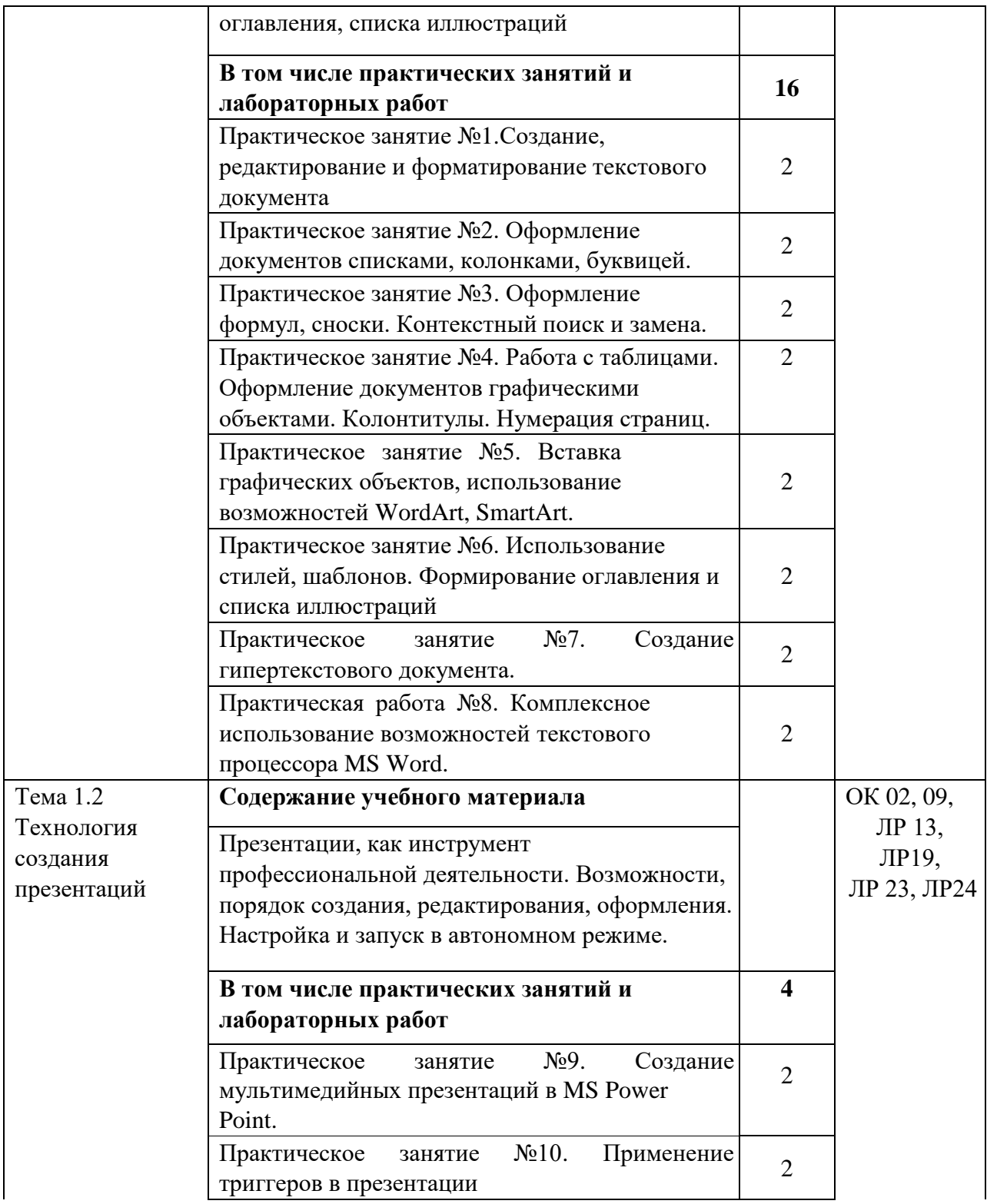

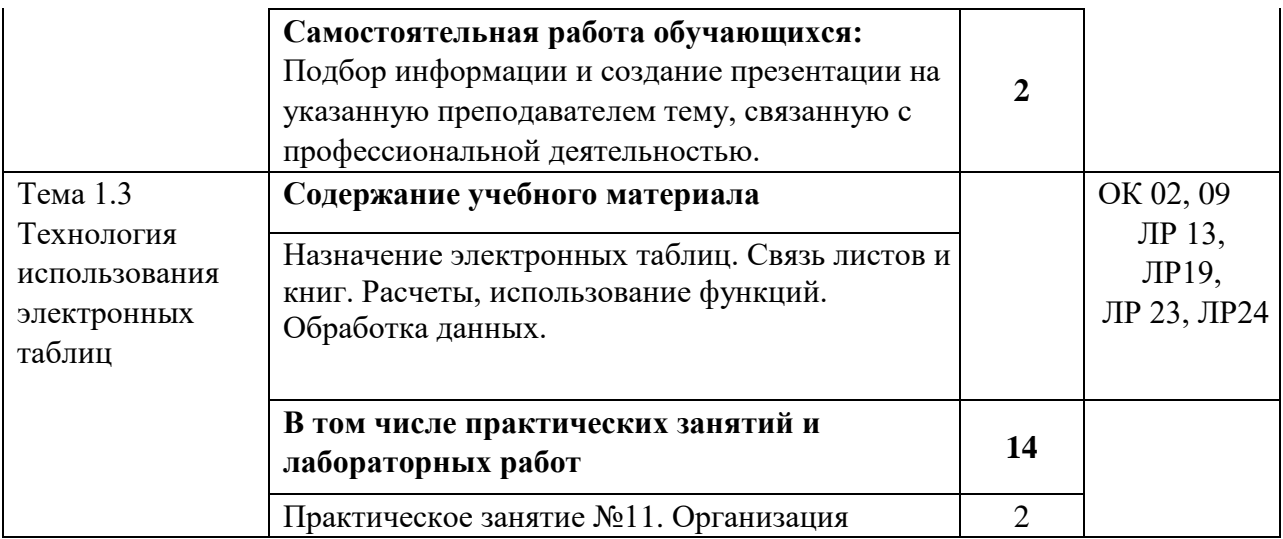

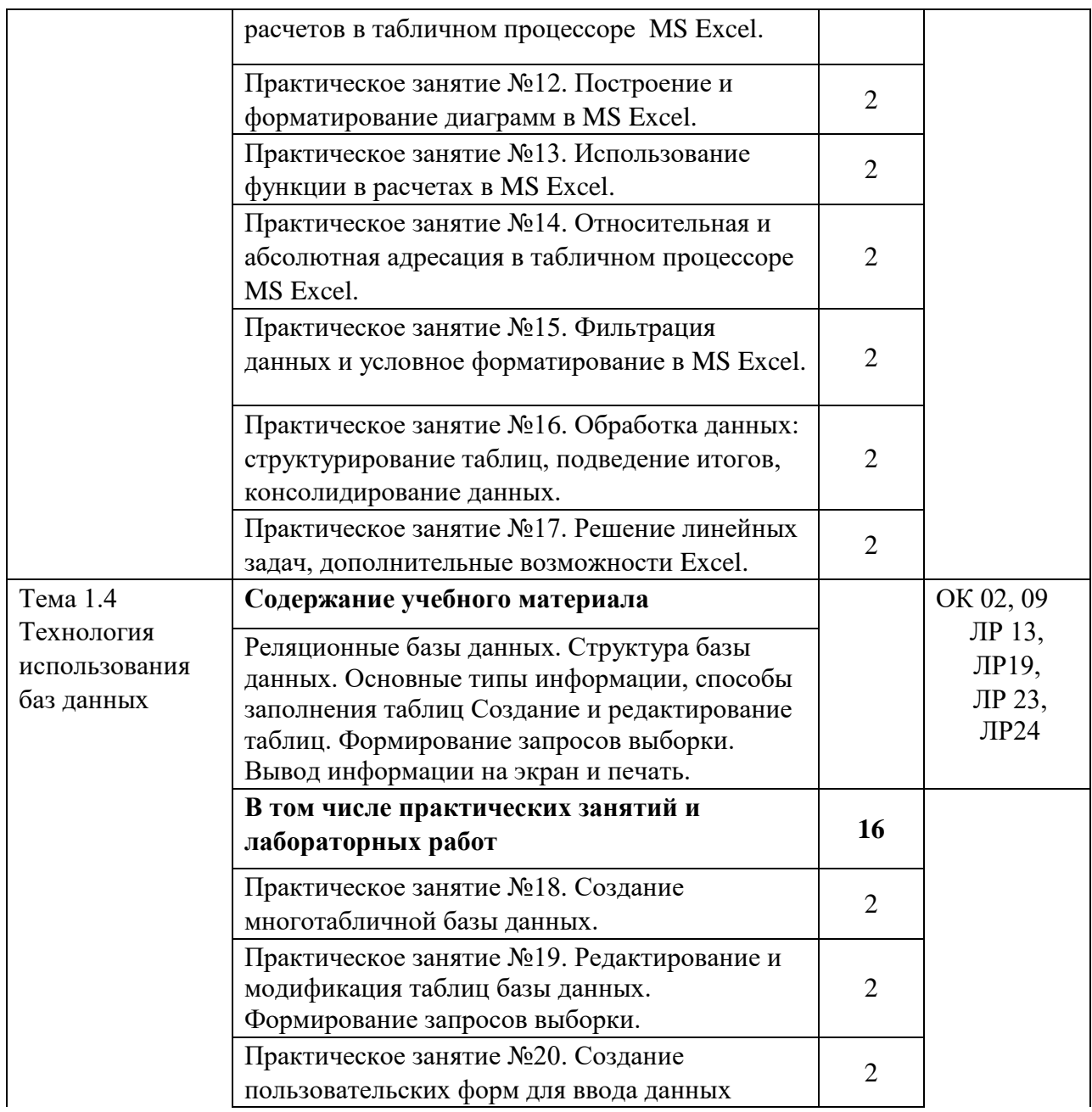

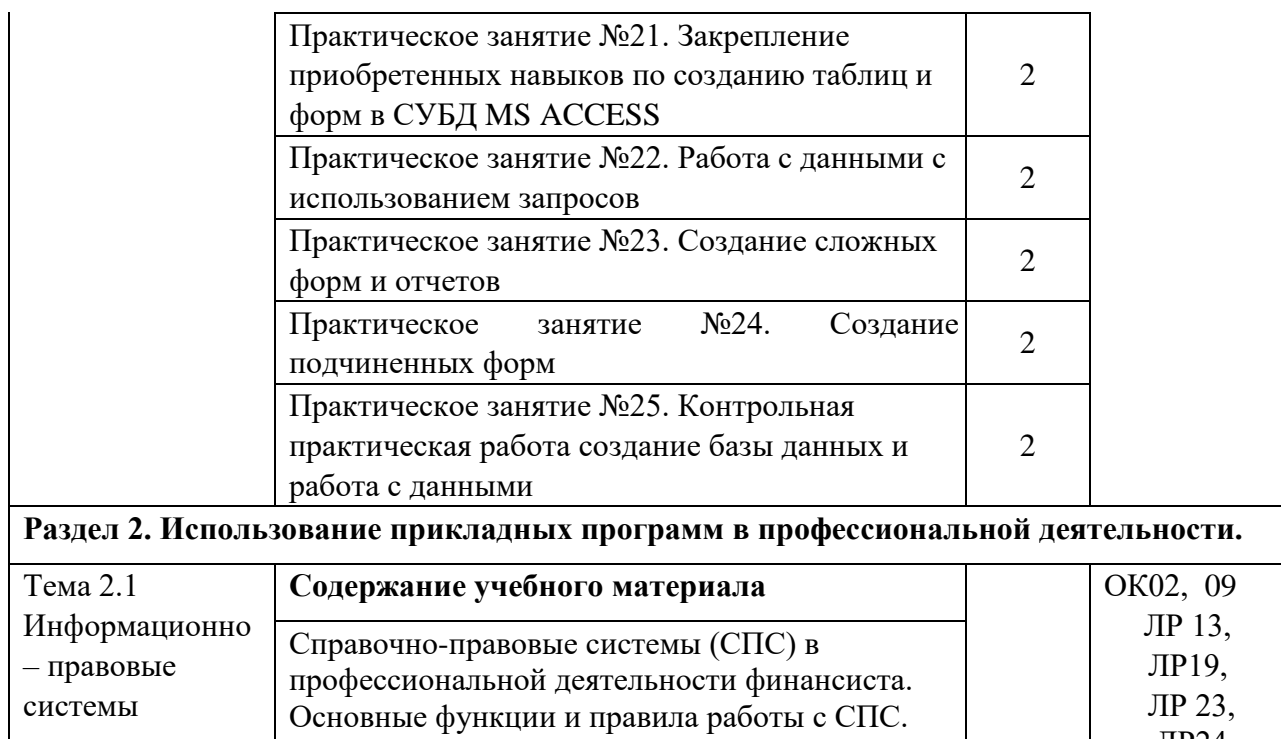

Поисковые возможности СПС. Обработка результатов поиска. Работа с содержимым ЛР24

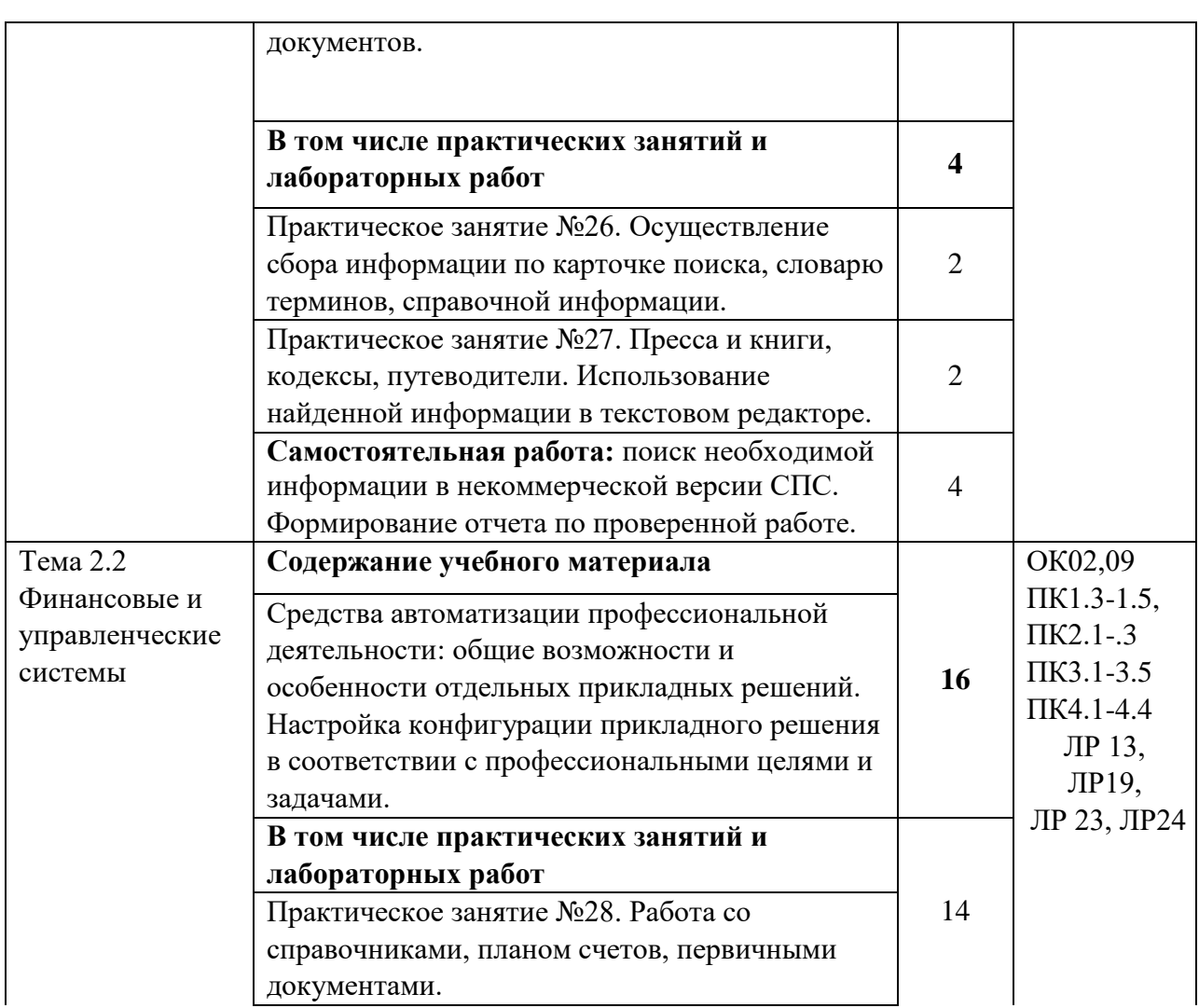

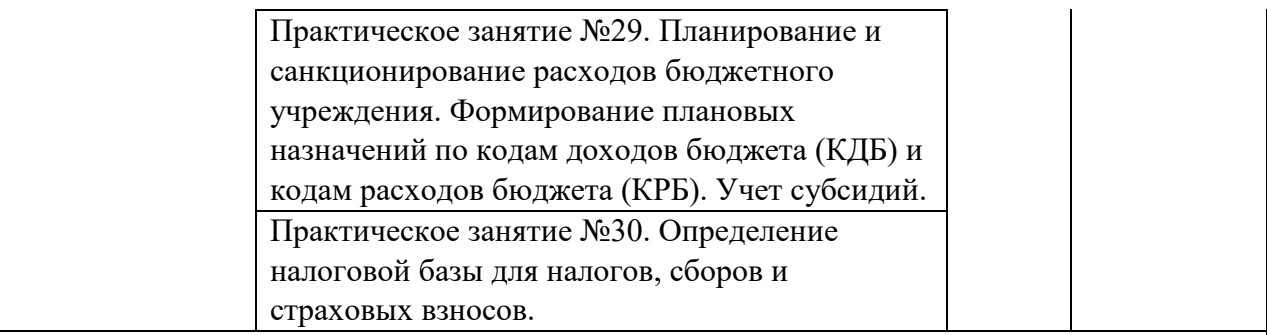

**Раздел 3. Использование телекоммуникационных технологий в профессиональной деятельности. Информационная безопасность.** 

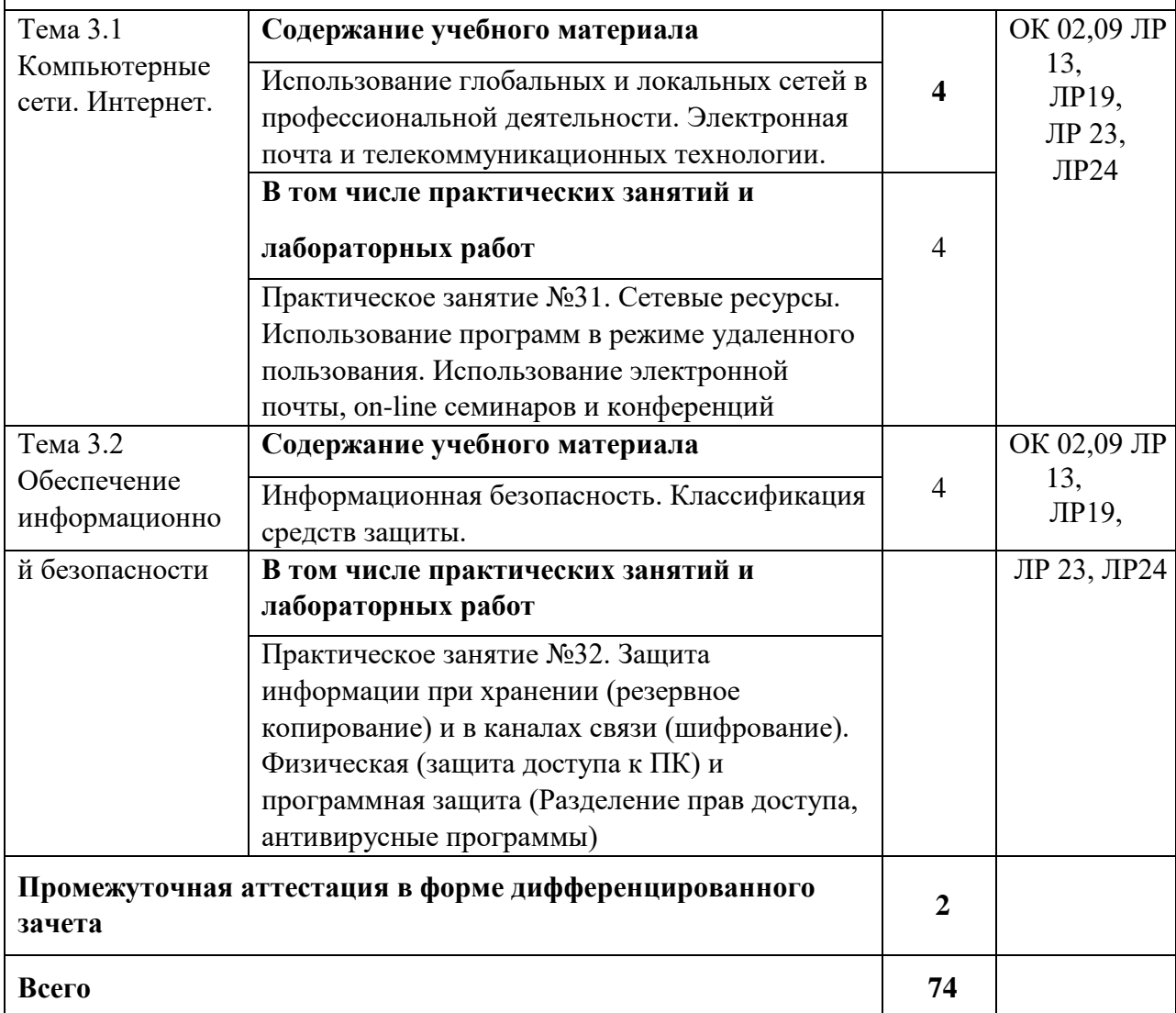

## <span id="page-12-0"></span>**3. УСЛОВИЯ РЕАЛИЗАЦИИ ПРОГРАММЫ УЧЕБНОЙ ДИСЦИПЛИНЫ**

**3.1. Для реализации программы учебной дисциплины ОП.09 Информационные технологии в профессиональной деятельности / Адаптивные информационные технологии в профессиональной деятельности и виды учебной работы должны быть предусмотрены следующие специальные помещения:** 

Лаборатория информационных технологий и документационного обеспечения профессиональной деятельности.

Аудитория № 122 (площадь – 51,1 кв.м.). Специализированная мебель на 25 посадочных мест, рабочие станции 13 шт., проектор Epson EB -965H – 1 шт., интерактивная доска SMART Board 690 – 1 шт., учебно-наглядные пособия в виде презентаций, подключение к сети «Интернет», доступ в электронную информационнообразовательную среду университета, выход в корпоративную сеть университета. **3.2. Информационное обеспечение реализации программы** 

#### **3.2.1. Основная литература:**

1. ЭБС «ЮРАЙТ»: Гаврилов, М. В. Информатика и информационные технологии :

учебник для среднего профессионального образования / М. В. Гаврилов, В. А. Климов. — 4-е изд., перераб. и доп. — Москва : Издательство Юрайт, 2018. — 383 с. — (Профессиональное образование). — ISBN 978-5-534-03051-8. — Текст : электронный // ЭБС Юрайт [сайт]. — URL: https://biblio-online.ru/bcode/413451

2. ЭБС «ЮРАЙТ»: Советов, Б. Я. Информационные технологии : учебник для среднего профессионального образования / Б. Я. Советов, В. В. Цехановский. — 7-е изд., перераб. и доп. — Москва : Издательство Юрайт, 2018. — 327 с. — (Профессиональное образование). — ISBN 978-5-534-06399-8. — Текст : электронный // ЭБС Юрайт [сайт]. —

URL: https://biblio-online.ru/bcode/411658

#### **3.2.2. Дополнительная литература:**

1. ЭБС «Znanium»: Федотова Е. Л. Информационные технологии в профессиональной деятельности : учеб. пособие / Е.Л. Федотова. — М. : ИД «ФОРУМ» : ИНФРА-М, 2018. — 367 с. —Режим доступа: http://znanium.com/catalog/product/944899

2. ЭБС «Znanium»: Гвоздева В. А. Базовые и прикладные информационные технологии : учебник / В.А. Гвоздева. — М. : ИД «ФОРУМ» : ИНФРА-М, 2019. — 383 с. — Режим доступа: http://znanium.com/catalog/product/1019243

3. ЭБС «Лань»: Программные продукты и системы (периодические издания)

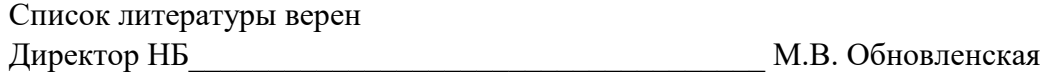

#### **3.2.3. Электронные издания (электронные ресурсы)**

1. http://www.consultant.ru. - Справочно-правовая система «Консультант Плюс»

2. http://www.garant.ru - Справочно-правовая система «Гарант».

3. http://www.minfin.ru. – Официальный сайт Министерства финансов Российской Федерации

4. http://www.nalog.ru. - Официальный сайт Федеральной налоговой службы

5. http://znanium.com – Электронно-библиотечная система znanium.com

6. http://www.urait.ru – электронная библиотека издательства ЮРАЙТ

7. https://edu.1cfresh.com/ - 1С:Предприятие 8 через Интернет" для Учебных заведений

## <span id="page-13-0"></span>**4. ОСОБЕННОСТИ РЕАЛИЗАЦИИ ДИСЦИПЛИНЫ ДЛЯ ИНВАЛИДОВ И ЛИЦ С ОГРАНИЧЕННЫМИ ВОЗМОЖНОСТЯМИ ЗДОРОВЬЯ**

В целях доступности получения СПО студентами с ОВЗ Университетом обеспечивается:

1) для студентов с ОВЗ по зрению: адаптация официального сайта Университета [\(www.stgau.ru\)](http://www.stgau.ru/) в сети Интернет с учетом особых потребностей инвалидов по зрению с приведением их к международному стандарту доступности веб-контента и веб-сервисов (WCAG); размещение в доступных для студентов, являющихся слепыми или слабовидящими, местах и в адаптированной форме (с учетом их особых потребностей) справочной информации о расписании лекций, учебных занятий (должна быть выполнена крупным (высота прописных букв не менее 7,5 см) рельефно-контрастным шрифтом (на белом или желтом фоне) и продублирована шрифтом Брайля); присутствие ассистента, оказывающего студенту необходимую помощь; обеспечение выпуска альтернативных форматов печатных материалов (крупный

шрифт или аудиофайлы); обеспечение доступа студента, являющегося слепым и использующего собакуповодыря, к зданию Университета, располагающего местом для размещения собакиповодыря в часы обучения самого студента; 2) для студентов с ОВЗ по слуху:

дублирование звуковой справочной информации о расписании учебных занятий визуальной (установка мониторов с возможностью трансляции субтитров (мониторы, их размеры и количество необходимо определять с учетом размеров помещения); обеспечение надлежащими звуковыми средствами воспроизведения информации;

3) для студентов, имеющих нарушения опорно-двигательного аппарата, материально-технические условия должны обеспечивать возможность беспрепятственного доступа в учебные помещения, столовые, туалетные и другие помещения Университета, а также их пребывания в указанных помещениях (наличие пандусов, поручней, расширенных дверных проемов, лифтов, локальное понижение стоекбарьеров до высоты не более 0,8 м; наличие специальных кресел и других приспособлений).

Образование студентов с ОВЗ может быть организовано как совместно с другими студентами, так и в отдельных классах, группах или в отдельных аудиториях Университета. Численность студентов с ОВЗ в учебной группе устанавливается до 15 человек.

При получении СПО студентам с ОВЗ бесплатно предоставляются специальные учебники и учебные пособия, иная учебная литература, а также услуги сурдопереводчиков и тифлосурдопереводчиков.

С учетом особых потребностей студентов с ОВЗ Университетом обеспечивается предоставление учебных, лекционных материалов в электронном виде.

## <span id="page-13-1"></span>**5. КОНТРОЛЬ И ОЦЕНКА РЕЗУЛЬТАТОВ ОСВОЕНИЯ УЧЕБНОЙ ДИСЦИПЛИНЫ**

Контроль и оценка результатов освоения учебной дисциплины осуществляются преподавателем в процессе проведения учебных занятий в форме устного опроса, выполнения контрольных работ, выполнения тестовых заданий, а также проведения промежуточной аттестации в форме экзамена.

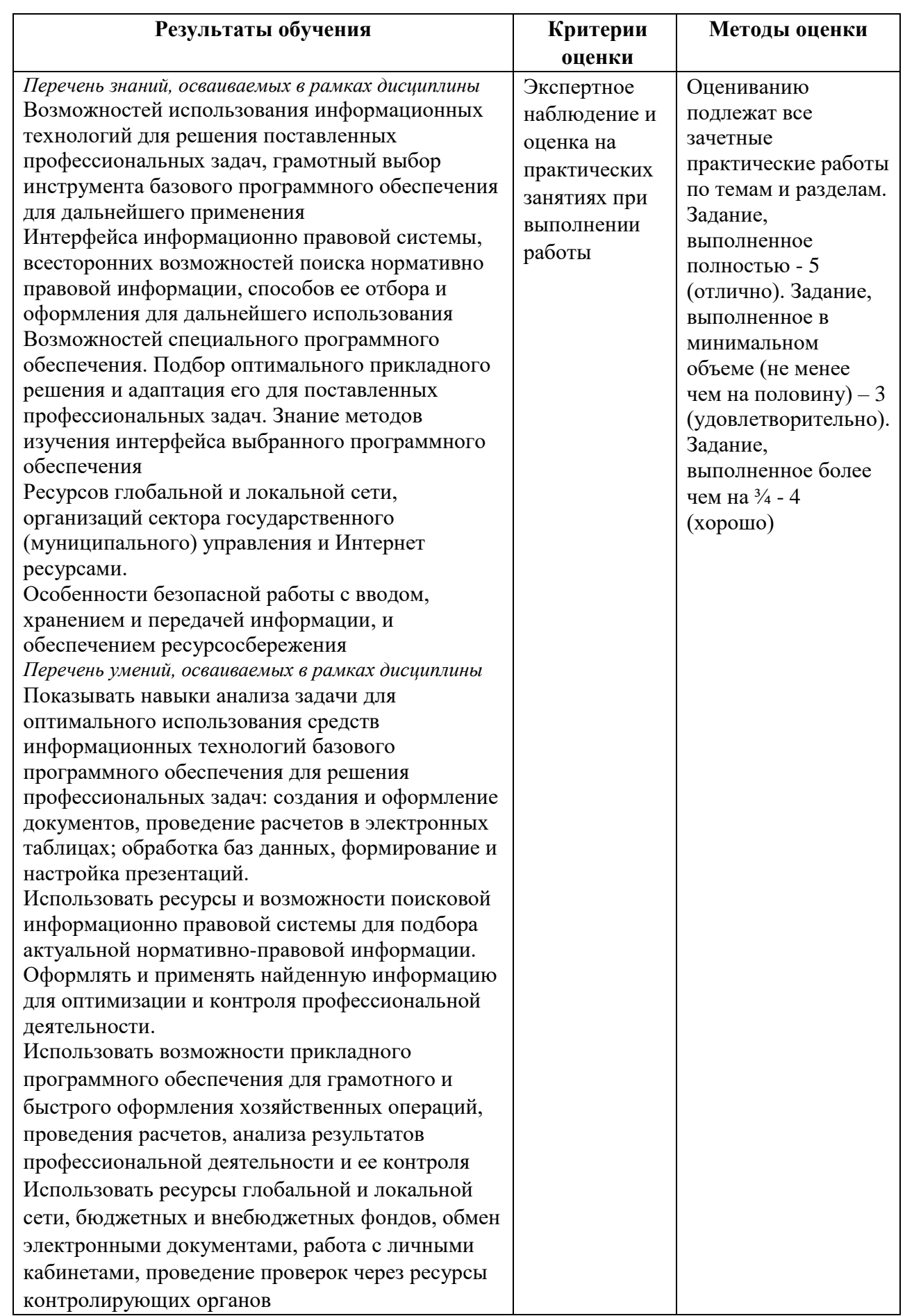

# <span id="page-15-0"></span>**6. ПЕРЕЧЕНЬ УЧЕБНО-МЕТОДИЧЕСКОГО ОБЕСПЕЧЕНИЯ ДЛЯ САМОСТОЯТЕЛЬНОЙ РАБОТЫ ОБУЧАЮЩИХСЯ ПО ДИСЦИПЛИНЕ**

Учебно-методическое обеспечение для самостоятельной работы обучающегося по учебной дисциплине ОП.09 Информационные технологии в профессиональной деятельности / Адаптивные информационные технологии в профессиональной деятельности и виды учебной работы размещено в электронной информационнообразовательной среде Университета и доступно для обучающегося через его личный кабинет на сайте Университета. Учебно-методическое обеспечение включает:

- 1. Рабочую программу учебной дисциплины ОП.09 Информационные технологии в профессиональной деятельности / Адаптивные информационные технологии в профессиональной деятельности и виды учебной работы.
- 2. Методические рекомендации по освоению учебной дисциплины ОП.09 Информационные технологии в профессиональной деятельности / Адаптивные информационные технологии в профессиональной деятельности и виды учебной работы.
- 3. Методические рекомендации для организации самостоятельной работы обучающегося по дисциплине ОП.09 Информационные технологии в профессиональной деятельности / Адаптивные информационные технологии в профессиональной деятельности я и виды учебной работы.
- 4. Методические рекомендации по выполнению контрольной работы студентов заочной формы обучения по дисциплине ОП.09 Информационные технологии в профессиональной деятельности / Адаптивные информационные технологии в профессиональной деятельности и виды учебной работы.

Для успешного освоения дисциплины, необходимо самостоятельно детально изучить представленные темы по рекомендуемым источникам информации:

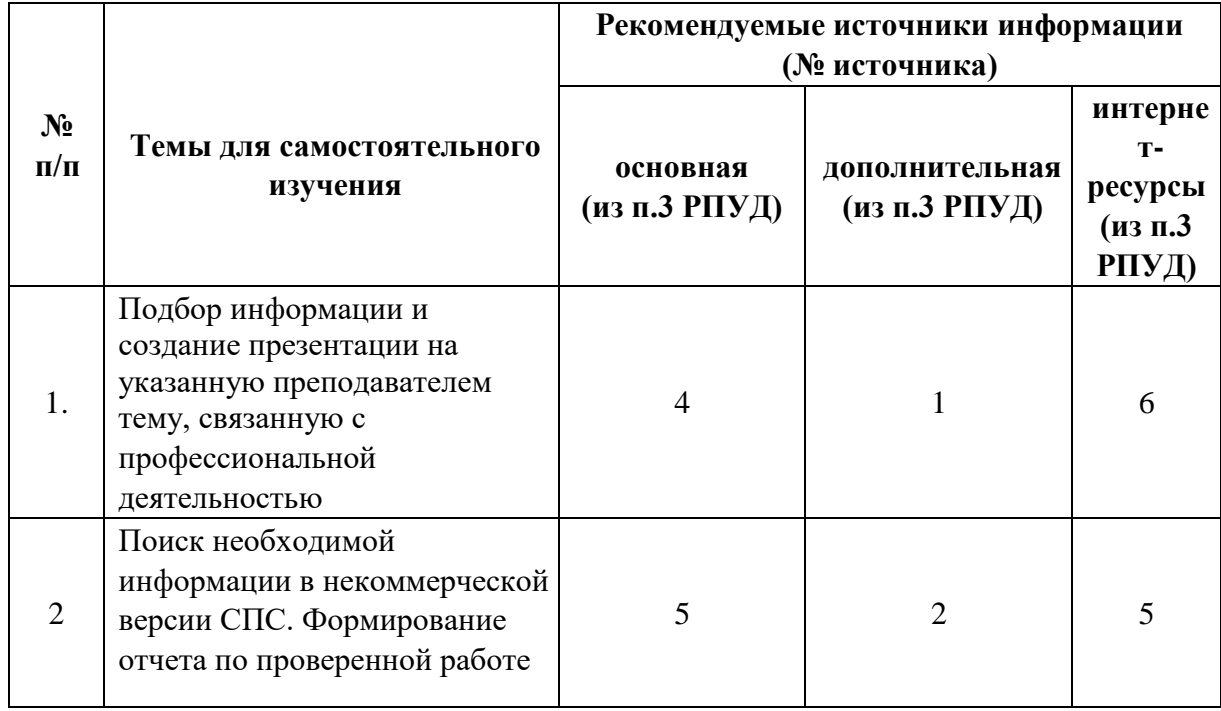

# <span id="page-16-0"></span>**7. ФОНД ОЦЕНОЧНЫХ СРЕДСТВ ДЛЯ ПРОВЕДЕНИЯ ПРОМЕЖУТОЧНОЙ АТТЕСТАЦИИ ОБУЧАЮЩИХСЯ ПО УЧЕБНОЙ ДИСЦИПЛИНЕ**

### **7.1. Вопросы для проведения дифференцированного зачета**

- 1. Информационное общество. Представление об автоматизированных системах управления (АСУ), информационных системах (ИС), адаптивных информационных системах.
- 2. Текстовые редакторы, как один из видов прикладного программного обеспечения. Создание, редактирование и форматирование документов, подготовка к печати. Создание текстовых документов сложной структуры. Нумерация рисунков и таблиц. Создание оглавления, списка иллюстраций
- 3. Контекстный поиск и замена. Оформление документов списками, колонками, буквицей. Сноски, запись формул.
- 4. Работа с таблицами. Оформление документов графическими объектами. Колонтитулы. Нумерация страниц.
- 5. Использование стилей, шаблонов. Формирование оглавления и списка иллюстраций
- 6. Презентации, как инструмент профессиональной деятельности. Возможности, порядок создания, редактирования, оформления. Настройка и запуск в автономном режиме.
- 7. Графические объекты, текст, таблицы, диаграммы, SmartArt, как элементы презентации. Выбор дизайна, эффекты, анимация.
- 8. Заметки к слайдам, как конспект выступления. Звуковое сопровождение, настройка показа: время, частичный показ.
- 9. Назначение электронных таблиц. Связь листов и книг. Расчеты, использование функций. Обработка данных.
- 10. Создание и редактирование таблиц: формул, использование математических, статистических и финансовых функций. Построение диаграмм. Защита информации в таблицах.
- 11. Обработка данных: сортировка, фильтрация, построение сводных таблиц.
- 12. Обработка данных: структурирование таблиц, подведение итогов, консолидирование данных.
- 13. Решение линейных задач, дополнительные возможности Excel.
- 14. Реляционные базы данных. Структура базы данных. Основные типы информации, способы заполнения таблиц Создание и редактирование таблиц. Формирование запросов выборки. Вывод информации на экран и печать.
- 15. Структура таблицы: поля и записи. Создание базы данных: поля со списками, правило проверки данных при вводе, сообщение об ошибке, значение по – умолчанию.
- 16. Формирование запросов выборки.
- 17. Расчетные поля. Формы, отчеты.
- 18. Справочно-правовые системы (СПС) в профессиональной деятельности финансиста. Основные функции и правила работы с СПС. Поисковые возможности СПС. Обработка результатов поиска. Работа с содержимым документов.
- 19. Осуществление сбора информации по карточке поиска, словарю терминов, справочной информации.
- 20. Пресса и книги, кодексы, путеводители. Использование найденной информации в текстовом редакторе.
- 21. Средства автоматизации профессиональной деятельности: общие возможности и особенности отдельных прикладных решений. Настройка конфигурации прикладного решения в соответствии с профессиональными целями и задачами.
- 22. Работа со справочниками, планом счетов, первичными документами.
- 23. Планирование и санкционирование расходов бюджетного учреждения. Формирование плановых назначений по кодам доходов бюджета (КДБ) и кодам расходов бюджета (КРБ). Учет субсидий.
- 24. Определение налоговой базы для налогов, сборов и страховых взносов.
- 25. Расчет и уплата, сборов и других обязательств в бюджеты РФ.
- 26. Финансовое сопровождение и документационный контроль закупок.
- 27. Дебиторская и кредиторская задолженность при расчете с контрагентами и бюджетами.
- 28. Управление предприятием: оперативный учет и финансовая отчетность. Анализ финансовой деятельности.
- 29. Использование глобальных и локальных сетей в профессиональной деятельности. Электронная почта и телекоммуникационных технологии.
- 30. Сетевые ресурсы. Использование программ в режиме удаленного пользования. Использование электронной почты, on-line семинаров и конференций
- 31. Информационная безопасность. Классификация средств защиты.
- 32. Защита информации при хранении (резервное копирование) и в каналах связи (шифрование). Физическая (защита доступа к ПК) и программная защита (Разделение прав доступа, антивирусные программы)

### **7.2. Критерии оценки промежуточной аттестации в виде дифференцированного зачета:**

- оценка «отлично» выставляется студенту, если студент демонстрирует: знание фактического материала, усвоение общих представлений, понятий, идей; полную степень обоснованности аргументов и обобщений, всесторонность раскрытия темы; наличие знаний интегрированного характера, способность к обобщению; устную и письменную культуру в ответе и оформлении. Соблюдает логичность и последовательность изложения материала. Использует корректную аргументацию и систему доказательств, достоверные примеры, иллюстративный материал, литературные источники;

- оценка «хорошо» выставляется студенту, если студент демонстрирует: знание фактического материала, усвоение общих представлений; достаточную степень обоснованности аргументов и обобщений; способность к обобщению, устную и письменную культуру в ответе и оформлении. Соблюдает логичность и последовательность изложения материала. Использует достоверные примеры, иллюстративный материал;

- оценка «удовлетворительно» выставляется студенту, если студент демонстрирует: недостаточное знание фактического материала; неполную степень обоснованности аргументов и обобщений. Нарушает устную и письменную культуру в ответе и оформлении. Соблюдает логичность и последовательность изложения материала. Использует достоверные примеры;

- оценка «неудовлетворительно» выставляется студенту, если студент демонстрирует: незнание фактического материала; неполную степень обоснованности аргументов и обобщений. Не соблюдает логичность и последовательность изложения материала, устную и письменную культуру в ответе и оформлении. Использует недостоверные примеры.

## <span id="page-18-0"></span>**8. МЕТОДИЧЕСКИЕ УКАЗАНИЯ ДЛЯ ОБУЧАЮЩИХСЯ ПО ОСВОЕНИЮ УЧЕБНОЙ ДИСЦИПЛИНЫ**

Специфика изучения учебной дисциплины ОП.09 Информационные технологии в профессиональной деятельности / Адаптивные информационные технологии в профессиональной деятельности и виды учебной работы обусловлена формой обучения студентов, ее местом в подготовке специалиста среднего звена и временем, отведенным на освоение учебной дисциплины рабочим учебным планом.

Процесс обучения делится на время, отведенное для занятий, проводимых в аудиторной форме (лекции, практические занятия) и время, выделенное на внеаудиторное освоение учебной дисциплины, в том числе и на самостоятельную работу студента.

Лекционная часть учебного курса для студентов проводится в форме обзоров по основным темам. Практические занятия предусмотрены для закрепления теоретических знаний, углубленного рассмотрения наиболее сложных проблем учебной дисциплины, выработки навыков структурно-логического построения учебного материала и отработки навыков самостоятельной подготовки.

Самостоятельная работа студента включает в себя изучение теоретического материала, выполнение практических заданий, подготовку к контрольно-обобщающим мероприятиям.

Для освоения учебной дисциплины студенты должны:

− изучить материал лекционных и практических занятий в полном объеме по разделам учебной дисциплины;

− выполнить задание, отведенное на самостоятельную работу: подготовить и защитить реферат по утвержденной преподавателем теме;

− продемонстрировать сформированность компетенций, закрепленных за учебной дисциплиной во время мероприятий текущего и промежуточного контроля знаний.

Посещение лекционных и практических занятий для студентов является обязательным. Уважительными причинами пропуска аудиторных занятий является:

− освобождение от занятий по причине болезни, выданное медицинским учреждением,

− по распоряжению декана, приказ по вузу об освобождении в связи с участием в внутривузовских, межвузовских и пр. мероприятиях,

− официально оформленное свободное посещение занятий.

Пропуски отрабатываются независимо от их причины.

Пропущенные темы лекционных занятий должны быть законспектированы в тетради для лекций, конспект представляется преподавателю для ликвидации пропуска. Пропущенные практические занятия отрабатываются в виде устной защиты практического занятия во время консультаций по дисциплине.

Контроль сформированности компетенций в течение семестра проводится в форме устного опроса на практических занятиях, тестового контроля, выполнения заданий для самостоятельной работы и выполнения контрольных работ по теоретическому курсу дисциплины.

# <span id="page-19-0"></span>**9. ПЕРЕЧЕНЬ ИНФОРМАЦИОННЫХ ТЕХНОЛОГИЙ, ИСПОЛЬЗУЕМЫХ ПРИ ОСУЩЕСТВЛЕНИИ ОБРАЗОВАТЕЛЬНОГО ПРОЦЕССА ПО УЧЕБНОЙ ДИСЦИПЛИНЕ, ВКЛЮЧАЯ ПЕРЕЧЕНЬ ПРОГРАММНОГО ОБЕСПЕЧЕНИЯ И ИНФОРМАЦИОННЫХ СПРАВОЧНЫХ СИСТЕМ (ПРИ НЕОБХОДИМОСТИ).**

При осуществлении образовательного процесса студентами и преподавателем используются следующее программное обеспечение: Microsoft Windows, Office (Номер соглашения на пакет лицензий для рабочих станций: V5910852 от 15.11.2017). Kaspersky Total Security (№ заказа/лицензии: 1B08-171114-054004-843-671 от 14.11.2017). Photoshop Extended CS3 (Certificate ID: CE0712390 от 7.12.2007). Microsoft Visual Studio. MicrosoftSQLServerStandardEdition (№ заказа/лицензии: V5910852 от 12.01.2017). Mytest (свободное ПО). Project Expert (№ заказа/лицензии: 19572 бессрочно)

При осуществлении образовательного процесса студентами и преподавателем используются следующие информационно-справочные системы: автоматизированная система управления «Деканат», ЭБС «Znanium», ЭБС «Лань», СПС «Консультант плюс», СПС «Гарант»

# <span id="page-19-1"></span>**10. ОПИСАНИЕ МАТЕРИАЛЬНО-ТЕХНИЧЕСКОЙ БАЗЫ, НЕОБХОДИМОЙ ДЛЯ ОСУЩЕСТВЛЕНИЯ ОБРАЗОВАТЕЛЬНОГО ПРОЦЕССА ПО УЧЕБНОЙ ДИСЦИПЛИНЕ**

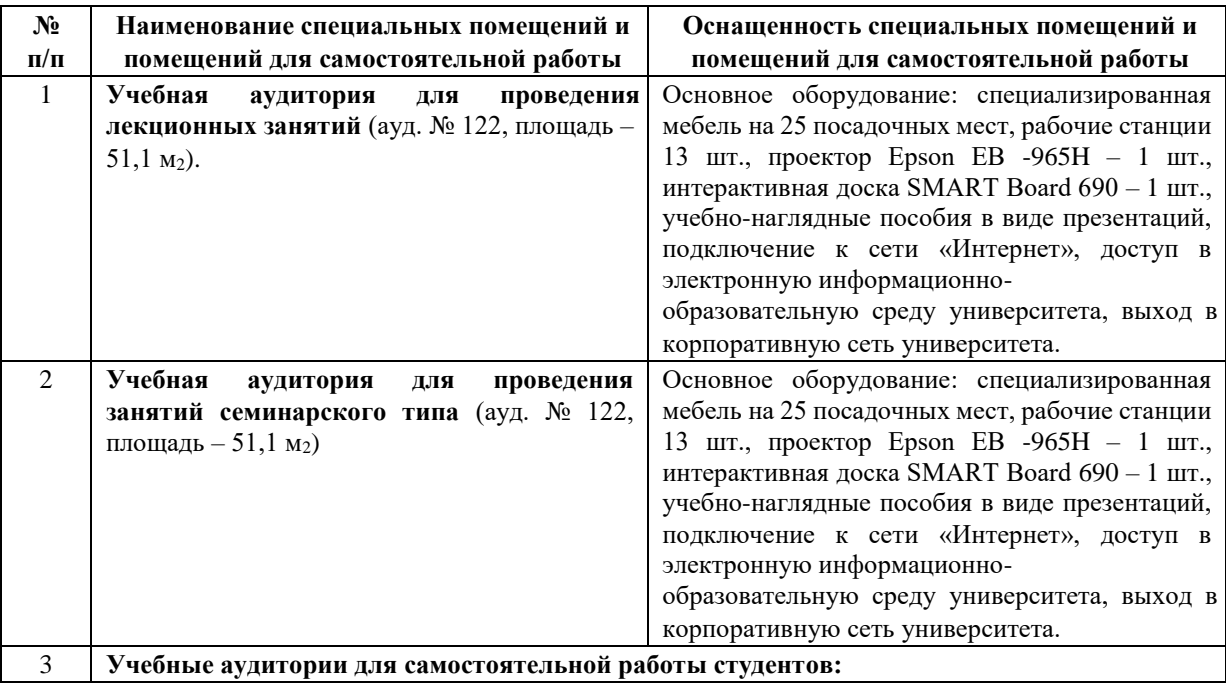

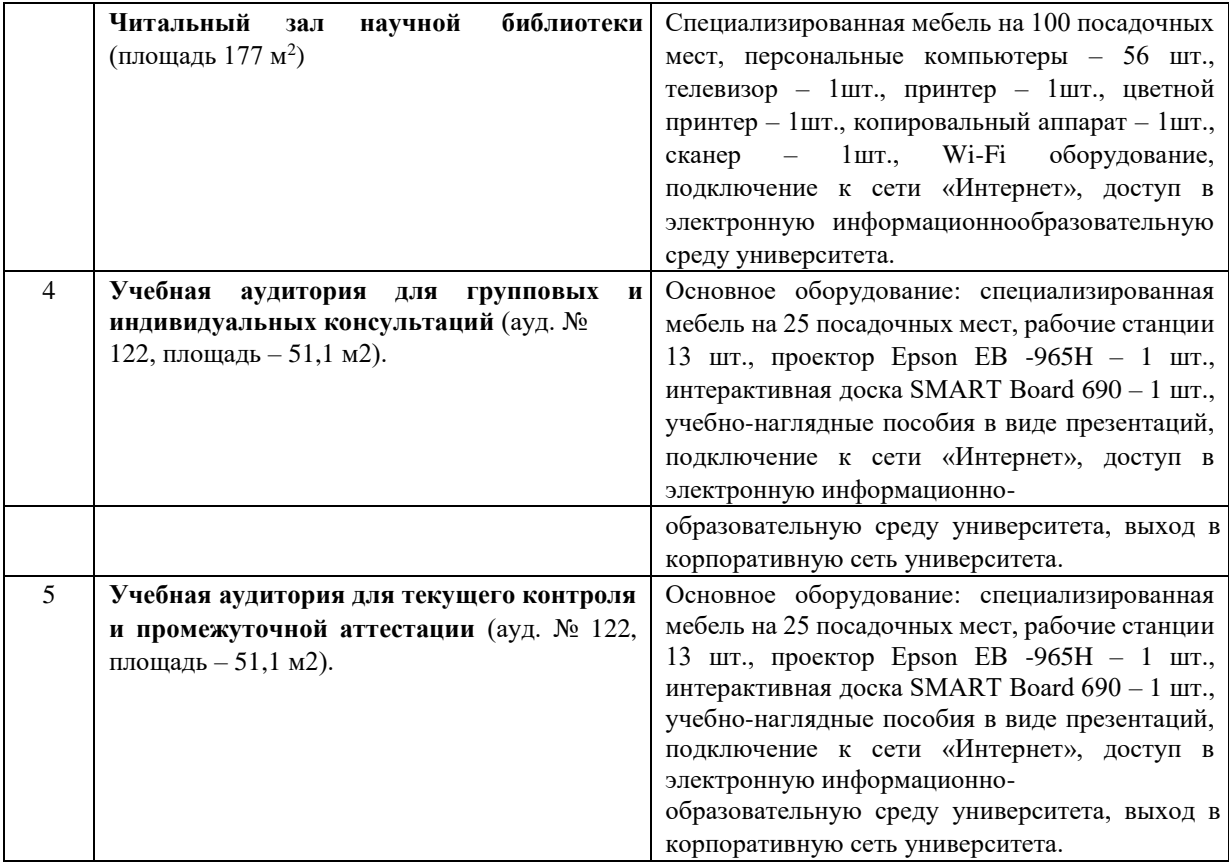